# Functional Skills

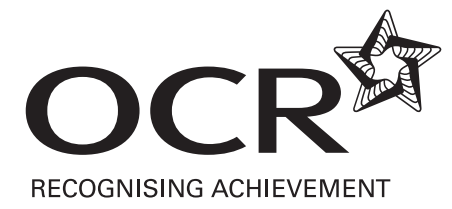

# **ICT ICT**

Functional Skills qualification in ICT at Entry 1, Entry 2, Entry 3

Scheme code: 09873, 09874, 09875

Entry Level Marking Guidance y Level Markin g Guidance

## Marking Guidance for Assessors

#### **OCR FUNCTIONAL SKILLS QUALIFICATION IN ICT AT ENTRY LEVEL 1**

#### **1 General**

- i. The maximum mark for this assessment is 30. The pass mark is 70%.
- ii. Amplification of Coverage and Range are detailed in the Deliverers' Handbook.
- iii. Candidates completing Entry Level 1 may require support. Therefore the majority of marks are allocated by applying the following:

*Achieved after guidance – 1 mark Achieved after prompting – 2 marks Achieved independently – 3 marks* 

Examples of guidance and prompting relating to the standards are given throughout the mark scheme.

- iv. Assessor feedback should be completed on the Assessment Record Form. Feedback should include comments specific to the candidate and not general statements. Use Assessment Record Form provided with the assessment.
- v. Printed evidence may be cross-referenced to meet coverage and range over several skills standards.
- vi. All printed evidence should be clear, eg a screen print of websites where the information is too small and therefore illegible is not sufficient.
- vii. Each live assessment contains all the skills standards and all coverage and range.
- viii. Where marks are deducted the assessor should state the reason in the relevant coverage and range comments section on the Assessment Record Form.

#### **2 Before carrying out the assessment**

- i. The live assessment should be accessed before the planned assessment date. Prior to the assessment taking place the assessor and candidate are required to do some planning. This is detailed in the live assessments in the Tutor Guidance section.
- ii. Prior to the assessment taking place assessors should be familiar with the mark scheme to be able to accurately apply the marking criteria and allocate marks on the Assessment Record Form.

#### **3 When completing the assessment**

i. The allocated assessment time may be split in to manageable sessions as appropriate for the candidate, eg two thirty minute sessions. The assessor may give feedback on the draft document outside of the assessment time; the candidate can act on this feedback when the assessment is resumed.

#### **4 After completing the assessment**

i. Assessors may assist candidates with printing outside of the assessment time.

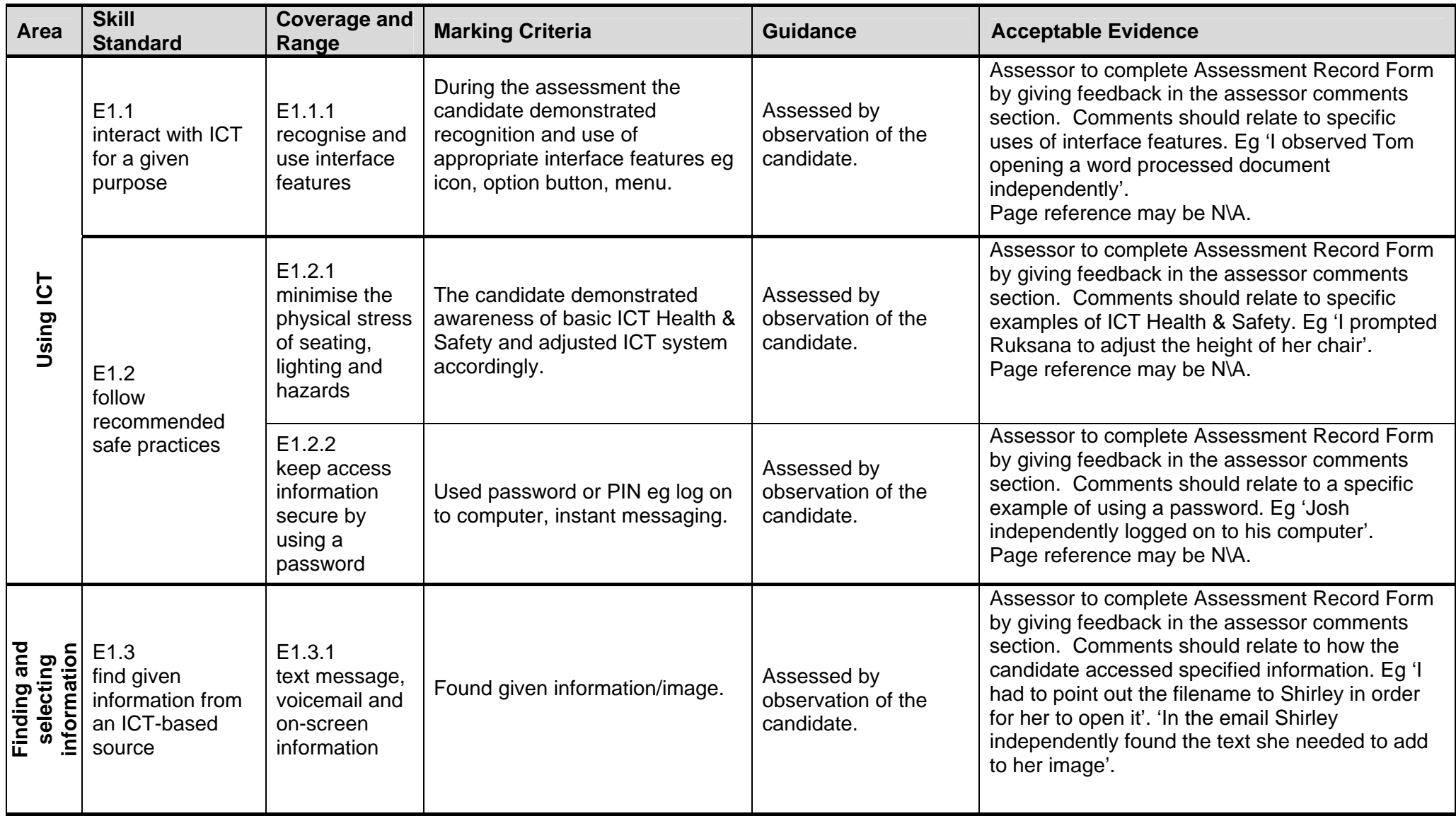

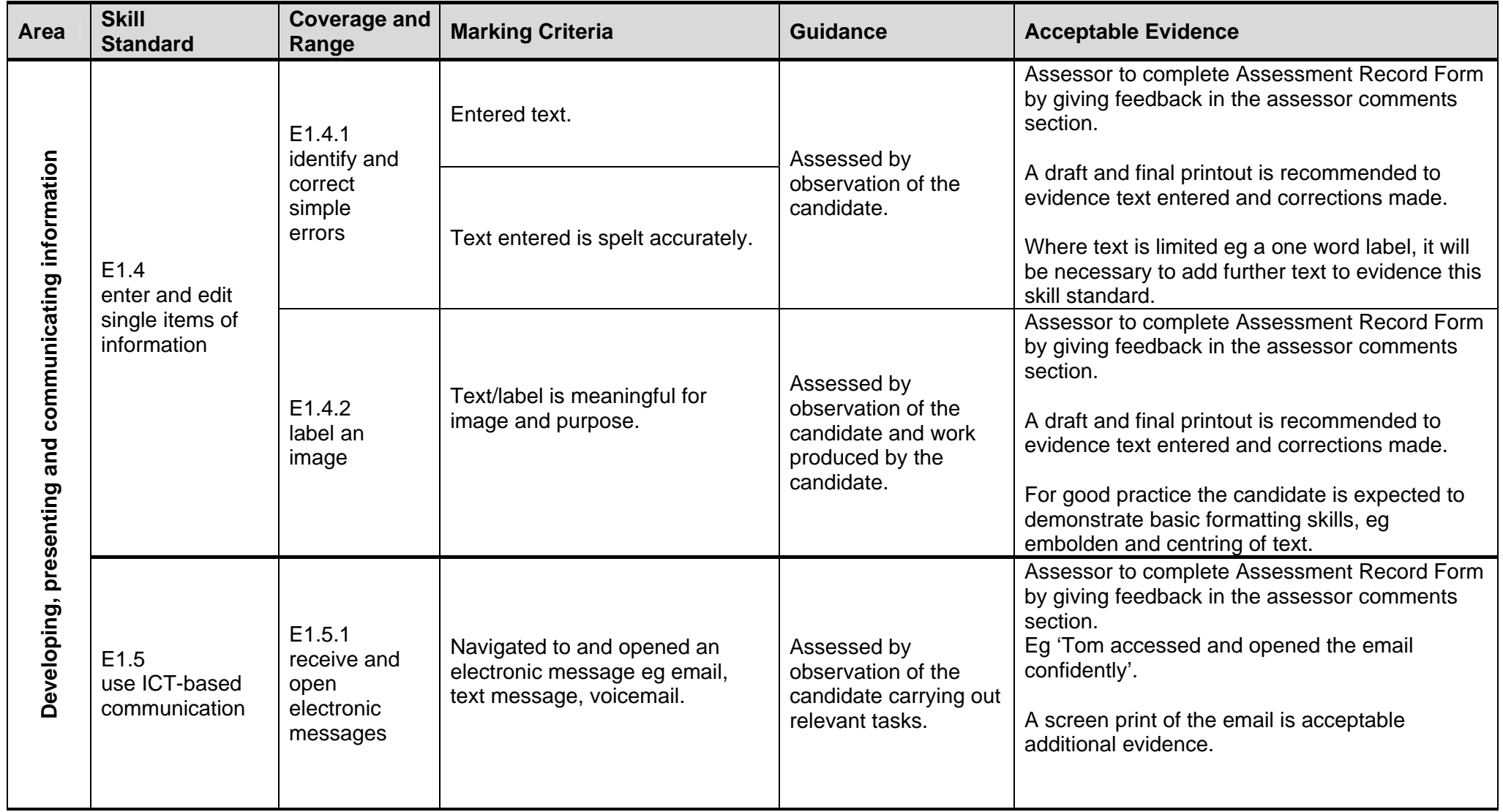

## Marking Guidance for Assessors

#### **OCR FUNCTIONAL SKILLS QUALIFICATION IN ICT AT ENTRY LEVEL 2**

#### **1 General**

- i. The maximum mark for this assessment is 40. The pass mark is 70%.
- ii. Amplification of Coverage and Range are detailed in the Deliverers' Handbook.
- iii. Candidates completing Entry Level 2 may require some support. Therefore some of the marks are allocated by applying the following:

*Achieved after guidance – 1 mark Achieved after prompting – 2 marks Achieved independently – 3 marks* 

Examples of guidance and prompting relating to the standards are given throughout the mark scheme.

- iv. Assessor feedback should be completed on the Assessment Record Form. Feedback should include comments specific to the candidate and not general statements. Use Assessment Record Form provided with the assessment.
- v. Printed evidence may be cross-referenced to meet coverage and range over several skills standards.
- vi. All printed evidence should be clear, eg a screen print of websites where the information is too small and therefore illegible is not sufficient.
- vii. Each live assessment contains all the skills standards and samples across the coverage and range.
- viii. Where marks are deducted the assessor should state the reason in the relevant coverage and range comments section on the Assessment Record Form.

#### **2 Before carrying out the assessment**

- i. The live assessments should be accessed before the planned assessment date. Prior to the assessment taking place the assessor and candidate are required to do some planning. This is detailed in the live assessments in the Tutor Guidance section.
- ii. Prior to the assessment taking place assessors should be familiar with the mark scheme to be able to accurately apply the marking criteria and allocate marks on the Assessment Record Form.

#### **3 When completing the assessment**

i. The allocated assessment time may be split into manageable sessions as appropriate for the candidate, eg two forty-five minute sessions. The assessor may give feedback on the draft document outside of the assessment time; the candidate can act on this feedback when the assessment is resumed.

#### **4 After completing the assessment**

i. Assessors may assist candidates with printing outside of the assessment time.

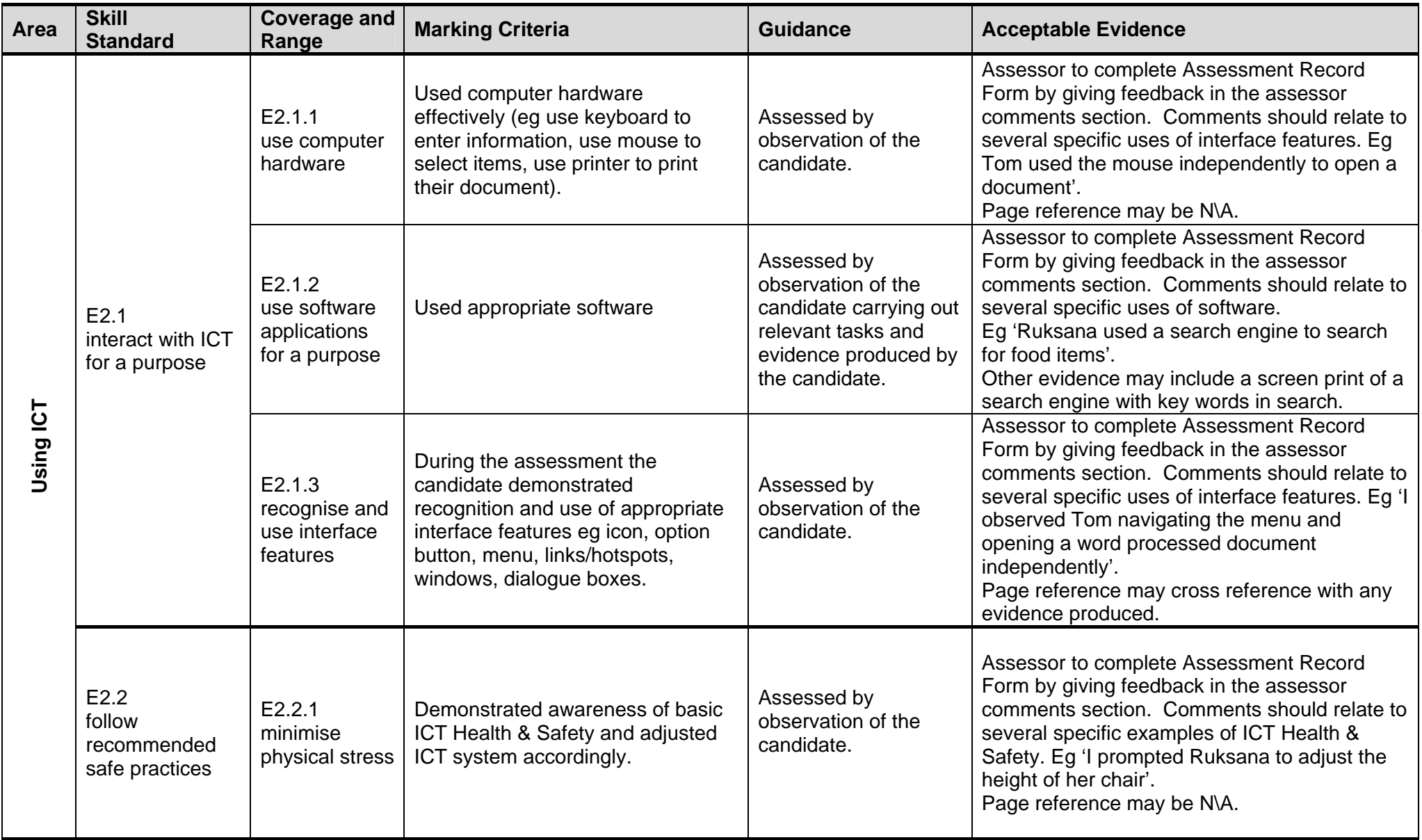

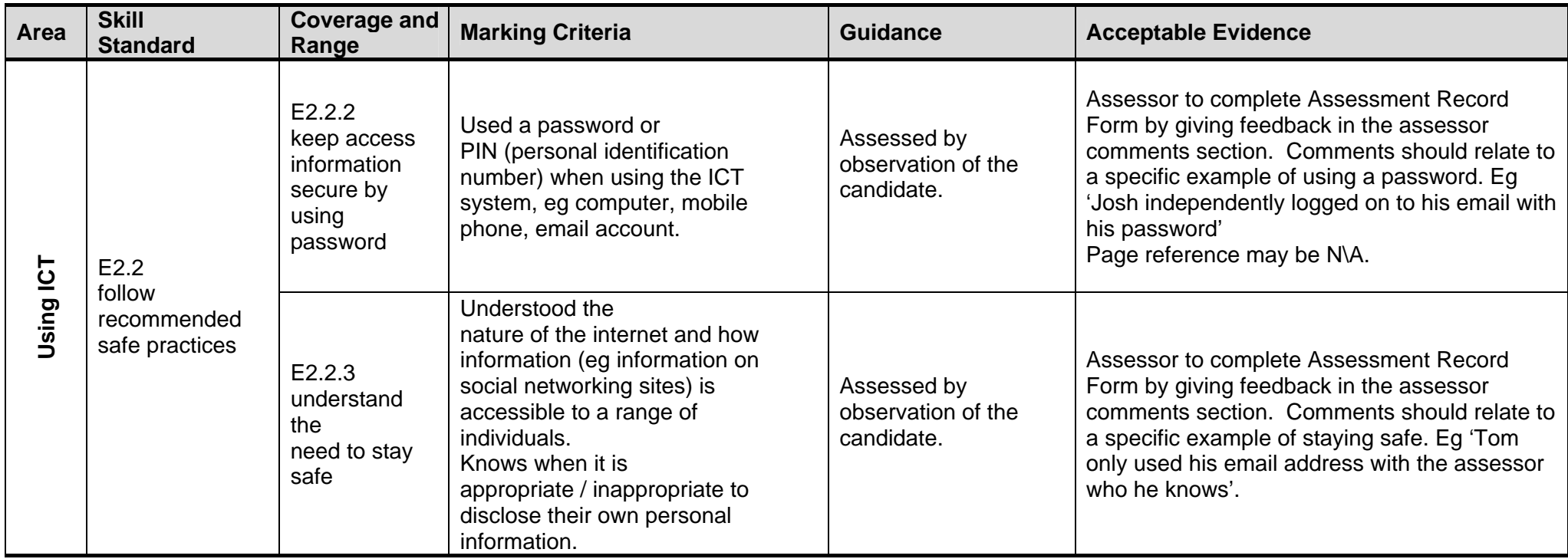

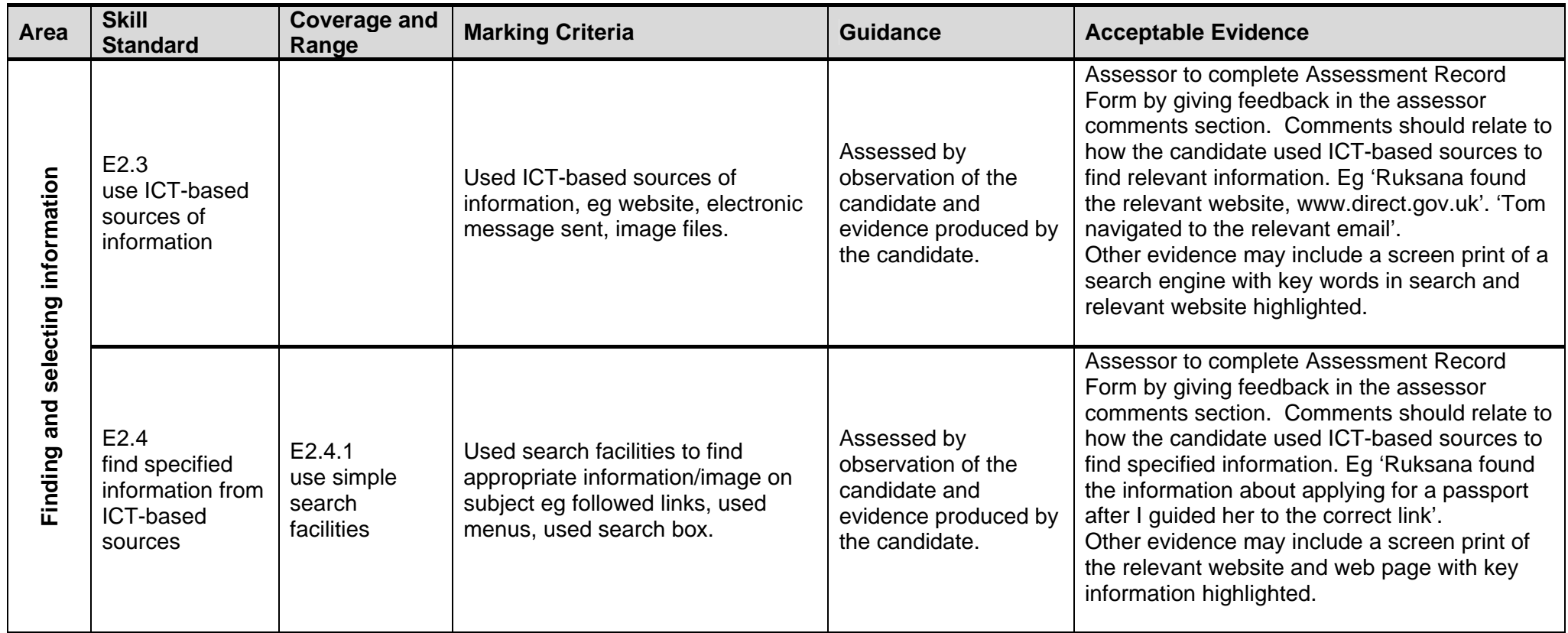

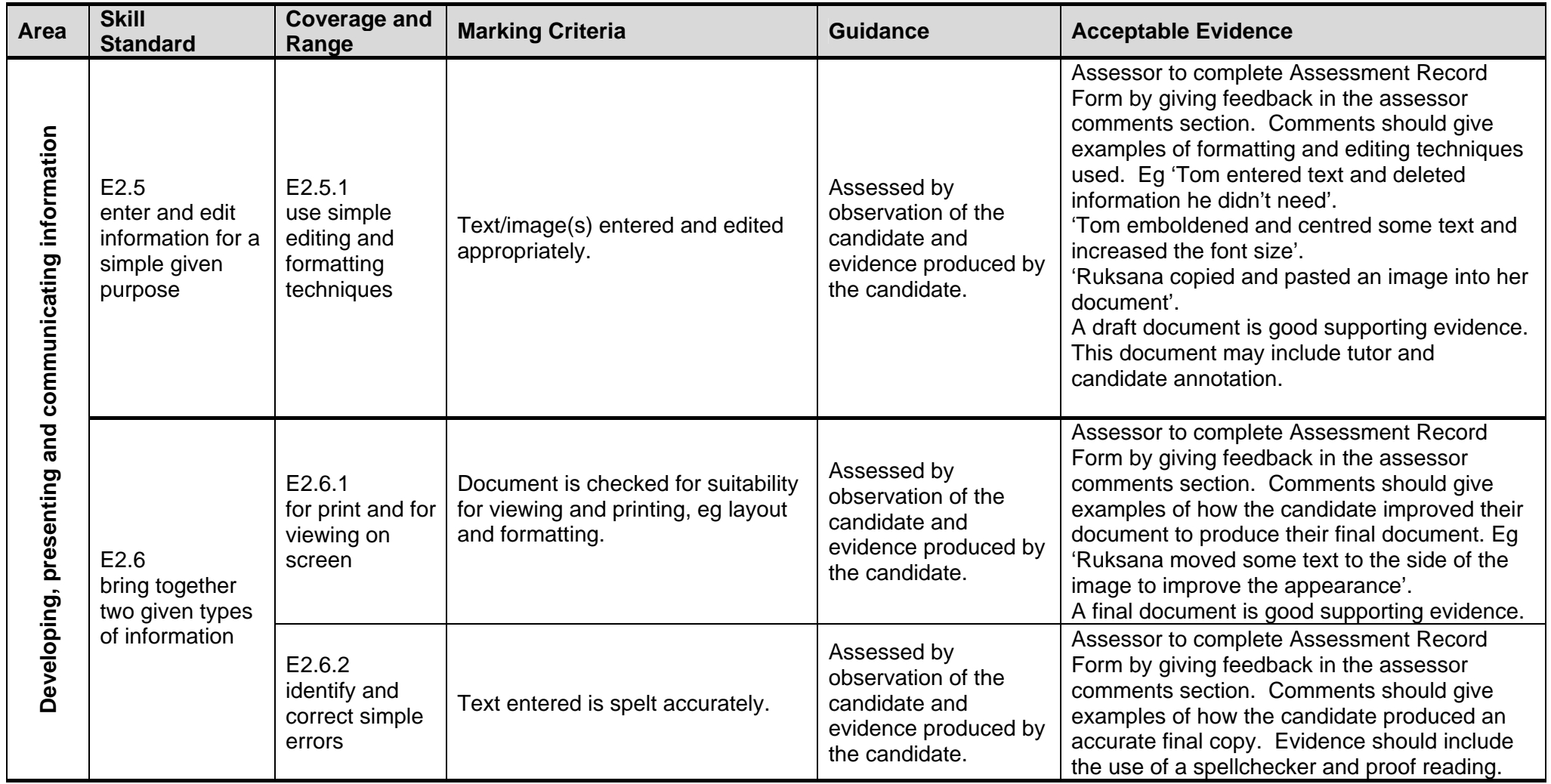

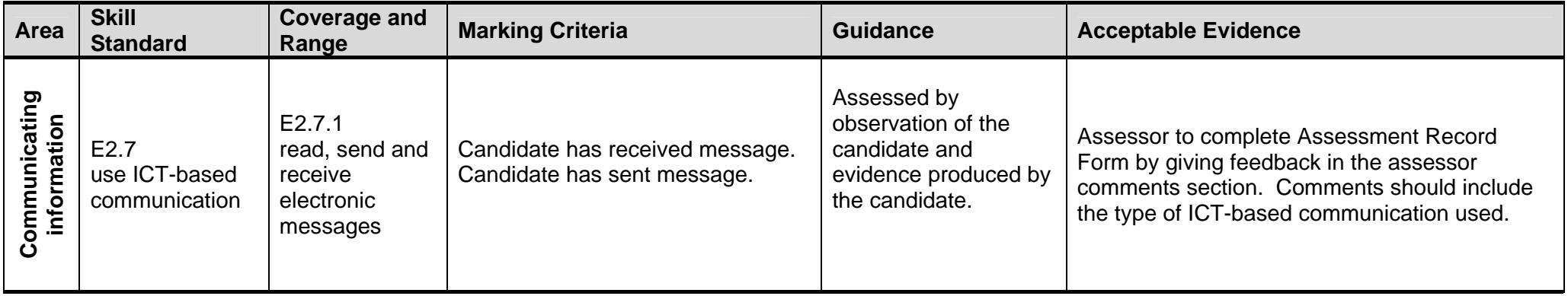

# Marking Guidance for Assessors

#### **OCR FUNCTIONAL SKILLS QUALIFICATION IN ICT AT ENTRY LEVEL 3**

#### **1 General**

- i. The maximum mark for this assessment is 50. The Pass mark is 70%.
- ii. Amplification of Coverage and Range are detailed in the Deliverers' Handbook.
- iii. Candidates completing Entry Level 3 may require limited support. Therefore a limited amount of the marks are allocated by applying the following:

*Achieved after guidance – 1 mark Achieved after prompting – 2 marks Achieved independently – 3 marks* 

Examples of guidance and prompting relating to the standards are given throughout the mark scheme. At Entry Level 3 support is greatly reduced. It is expected the candidate will achieve the assessment mostly independently to enable progression to Level 1.

- iv. Assessor feedback should be completed on the Assessment Record Form. Feedback should include comments specific to the candidate and not general statements. Use Assessment Record Form provided with the assessment.
- v. Printed evidence may be cross-referenced to meet coverage and range over several skills standards.
- vi. All printed evidence should be clear, eg a screen print of websites where the information is too small and therefore illegible is not sufficient.
- vii. Each live assessment contains all the skills standards and samples across the coverage and range.
- viii. Where marks are deducted the assessor should state the reason in the relevant coverage and range comments section on the Assessment Record Form.

#### **2 Before carrying out the assessment**

- ix. The live assessments should be accessed before the planned assessment date. Prior to the assessment taking place the assessor and candidate are required to do some planning. This is detailed in the live assessments in the Tutor Guidance section.
- x. Prior to the assessment taking place assessors should be familiar with the mark scheme to be able to accurately apply the marking criteria and allocate marks on the Assessment Record Form.

#### **3 When completing the assessment**

i. The allocated assessment time may be split into manageable sessions as appropriate for the candidate, eg two one hour sessions. The assessor may give feedback on the draft document outside of the assessment time; the candidate can act on this feedback when the assessment is resumed.

#### **4 After completing the assessment**

i. Assessors may assist candidates with printing outside of the assessment time.

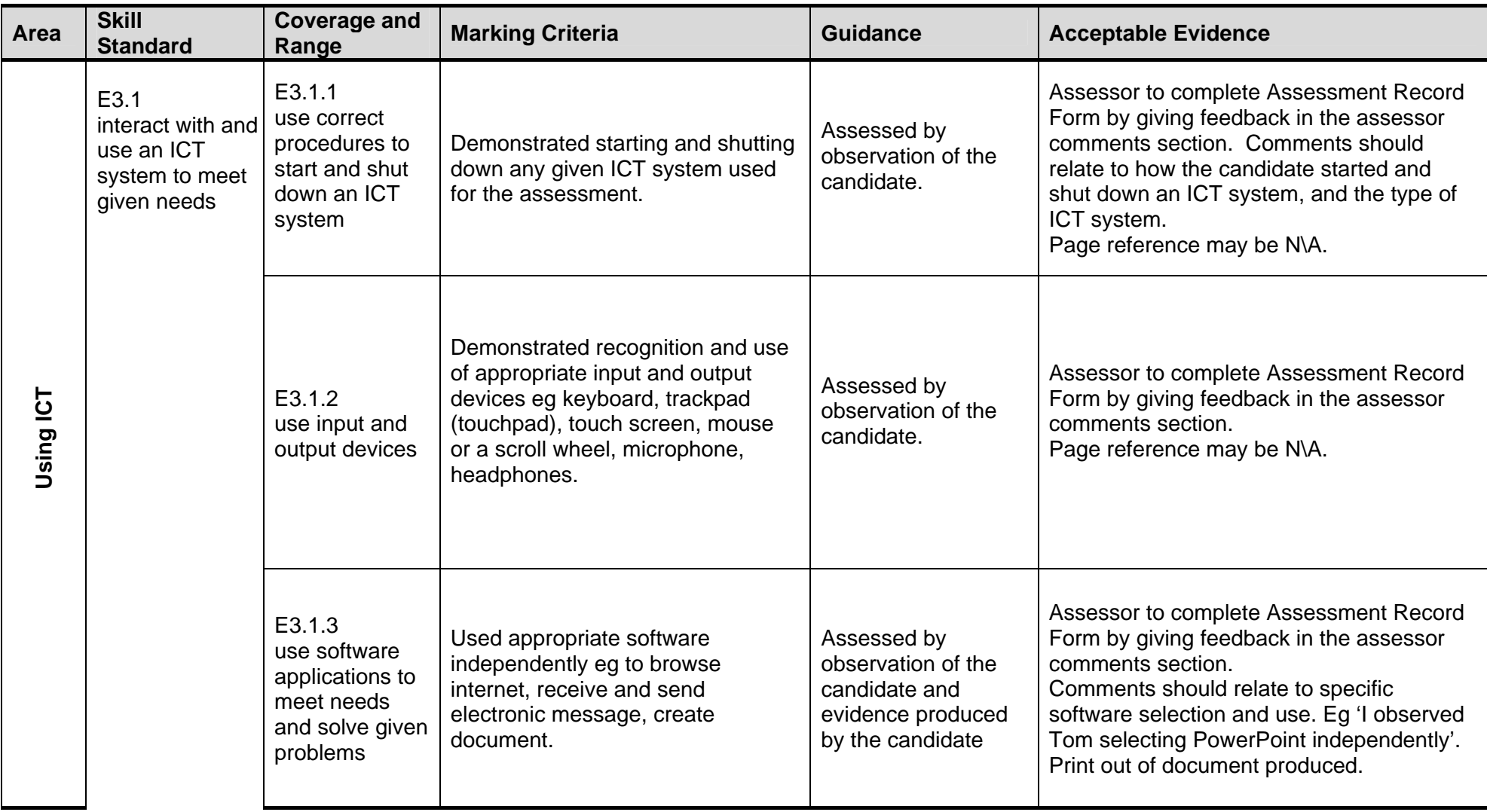

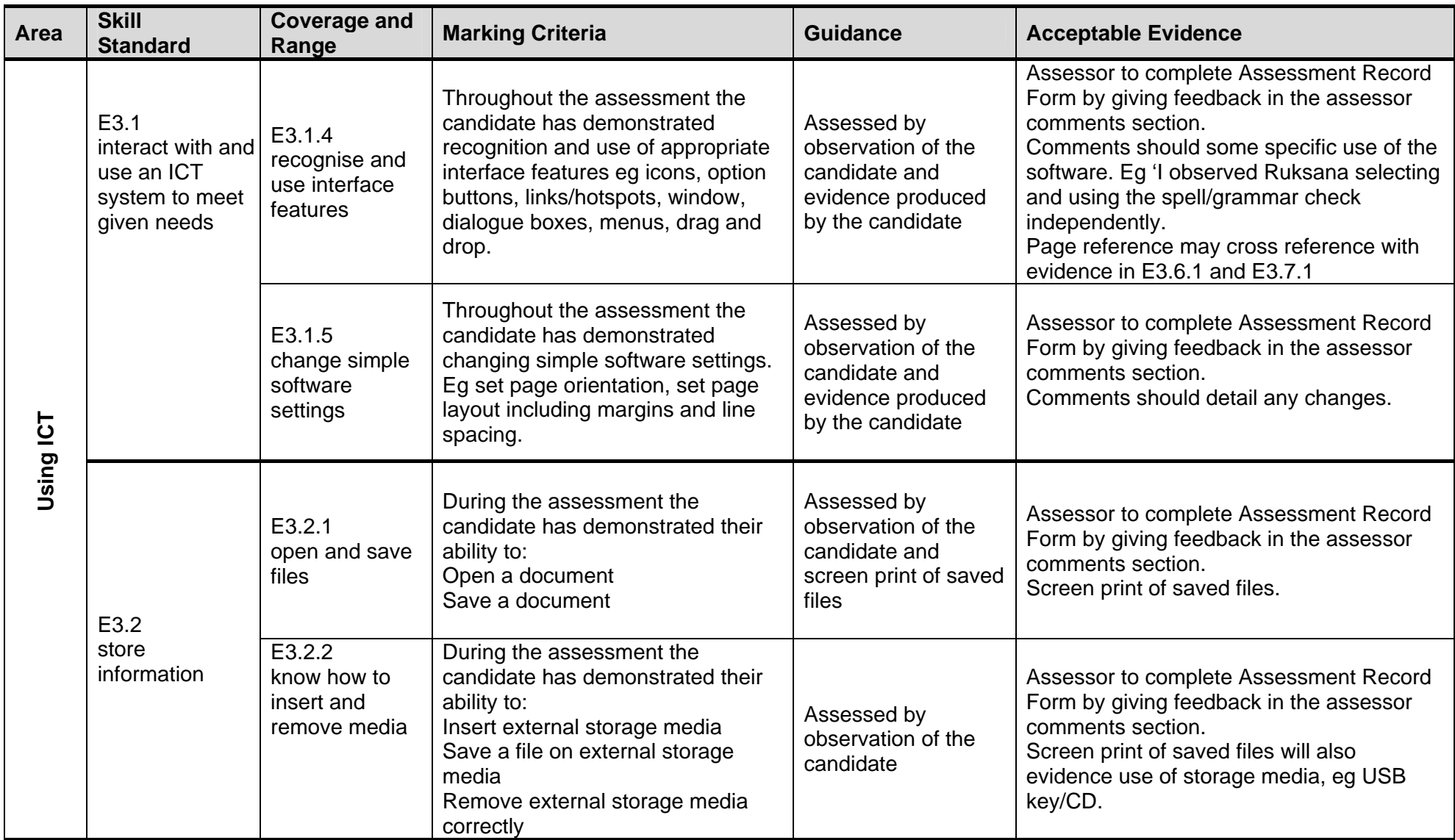

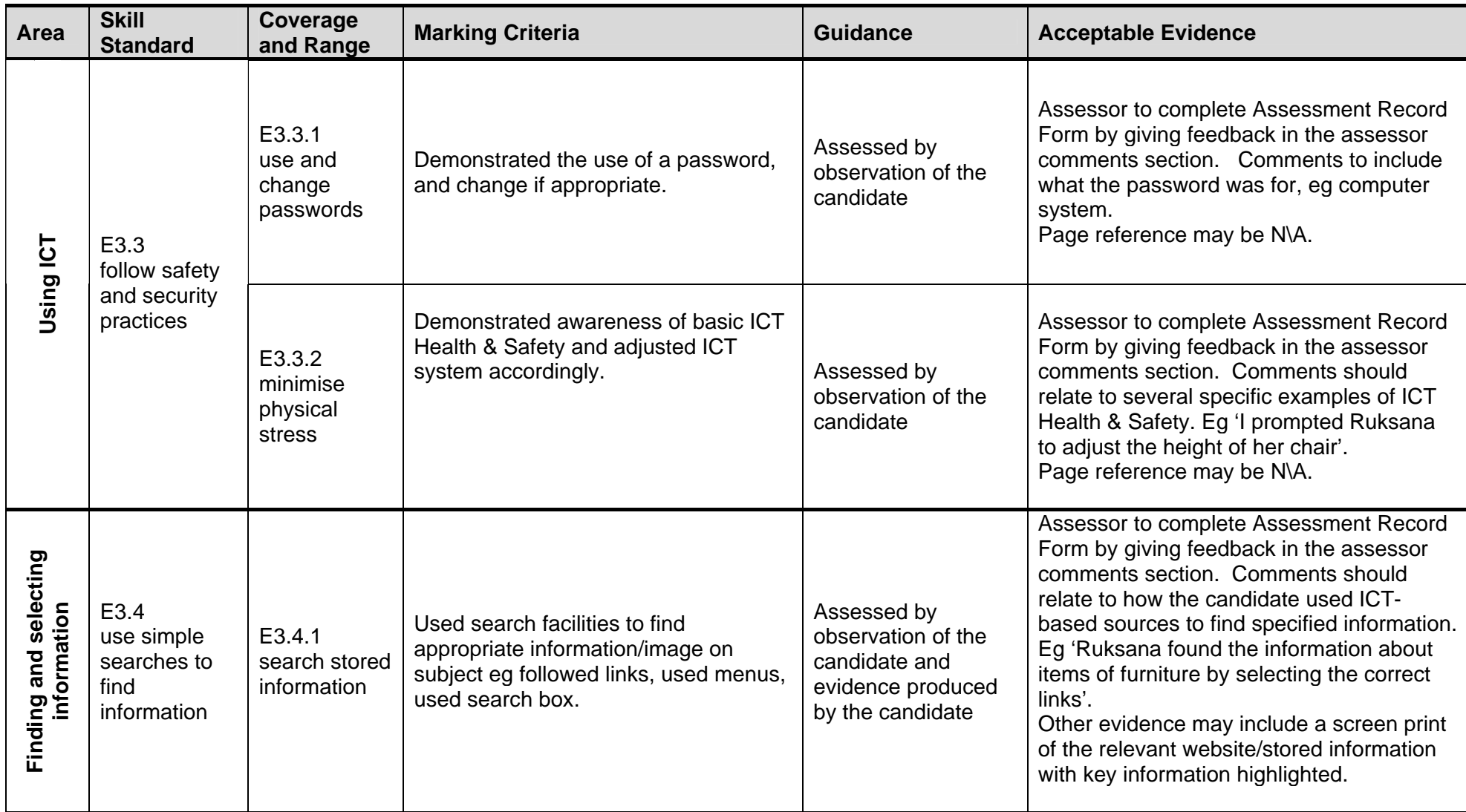

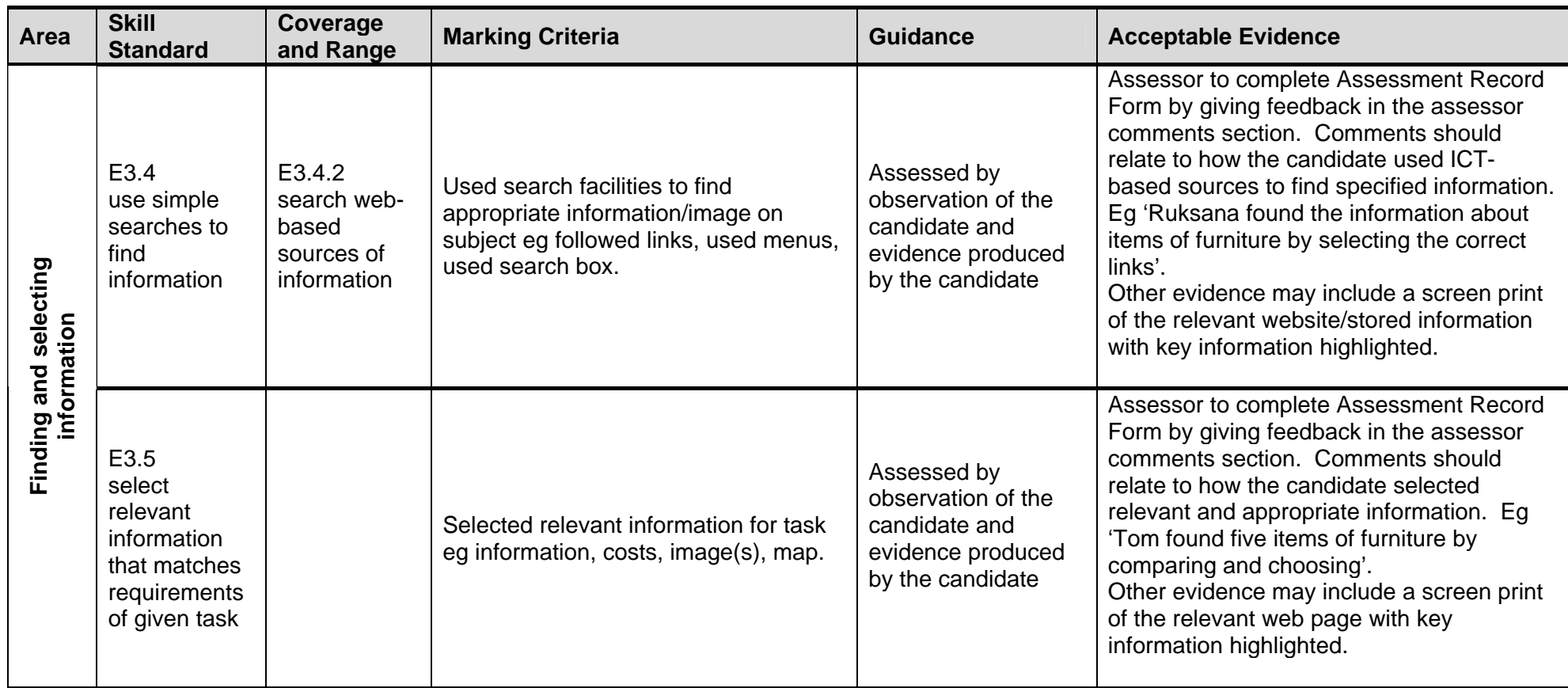

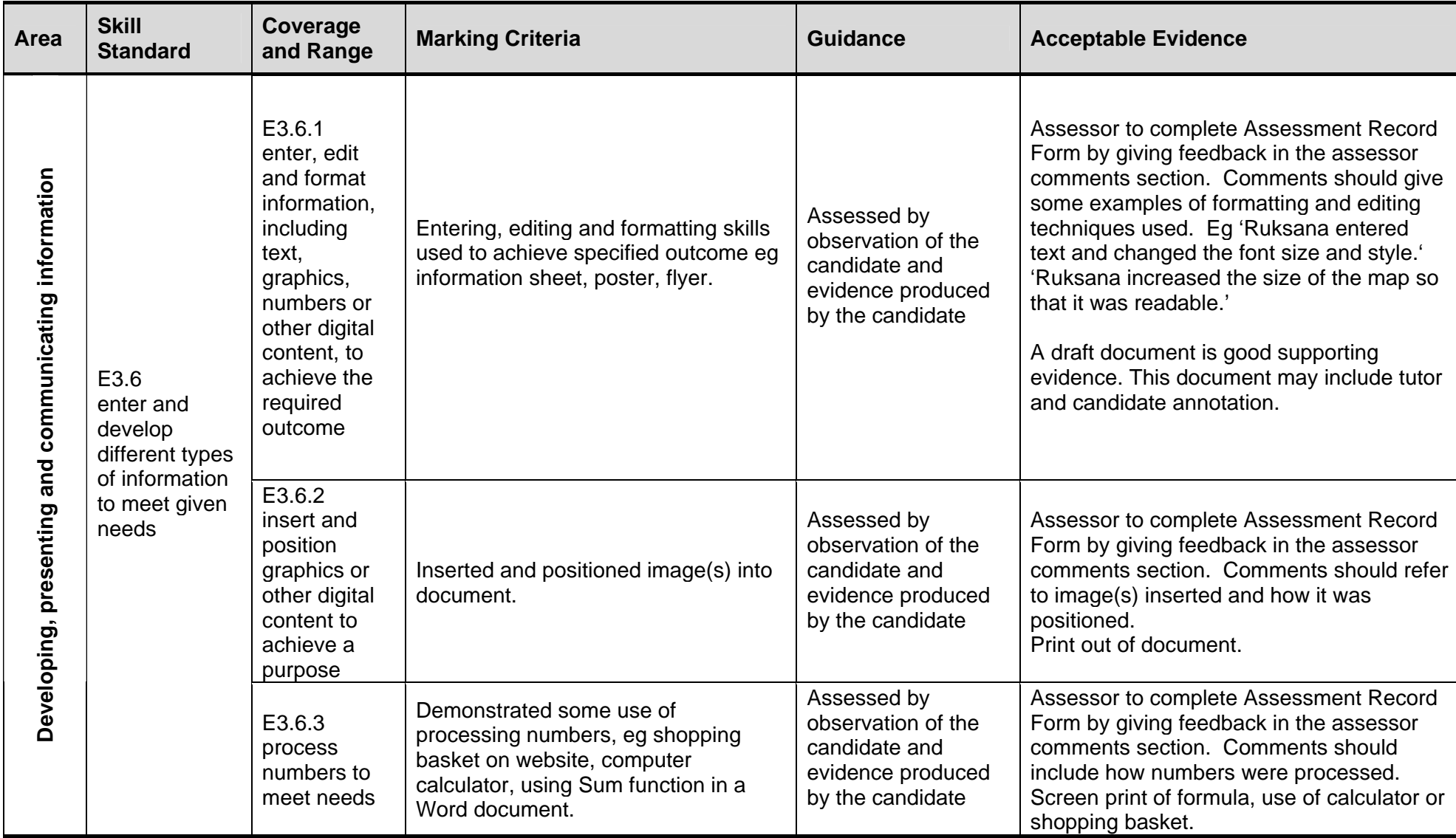

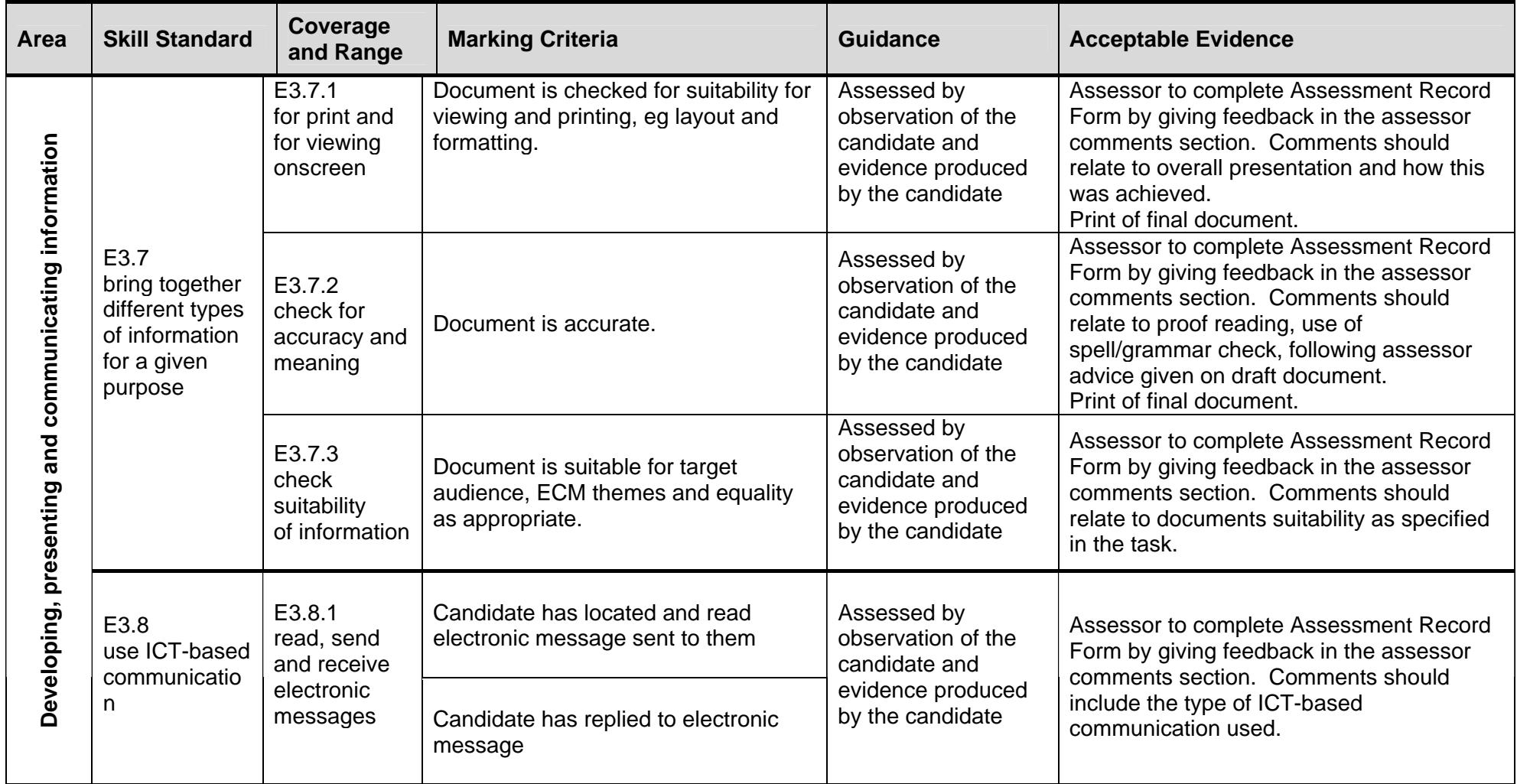